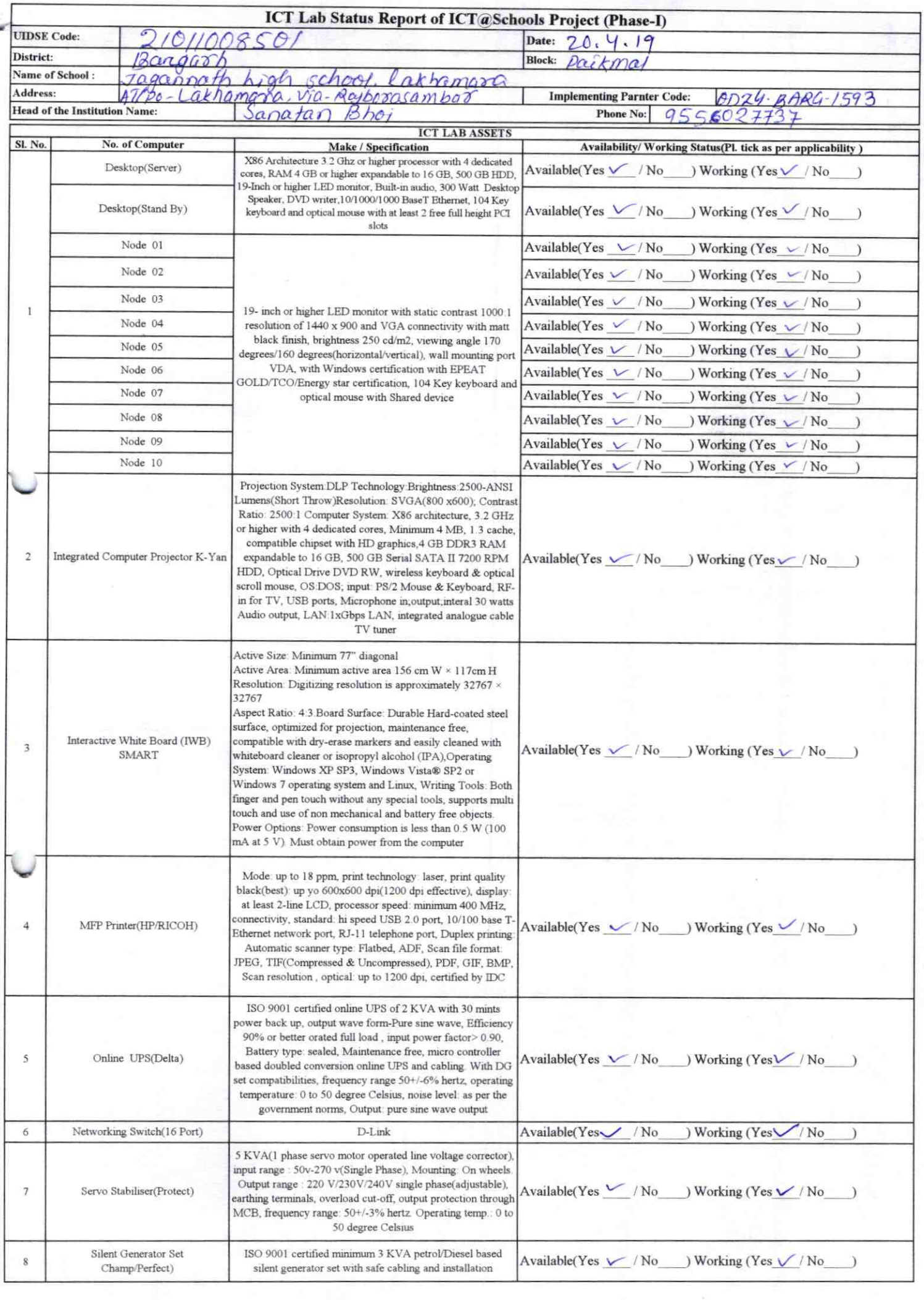

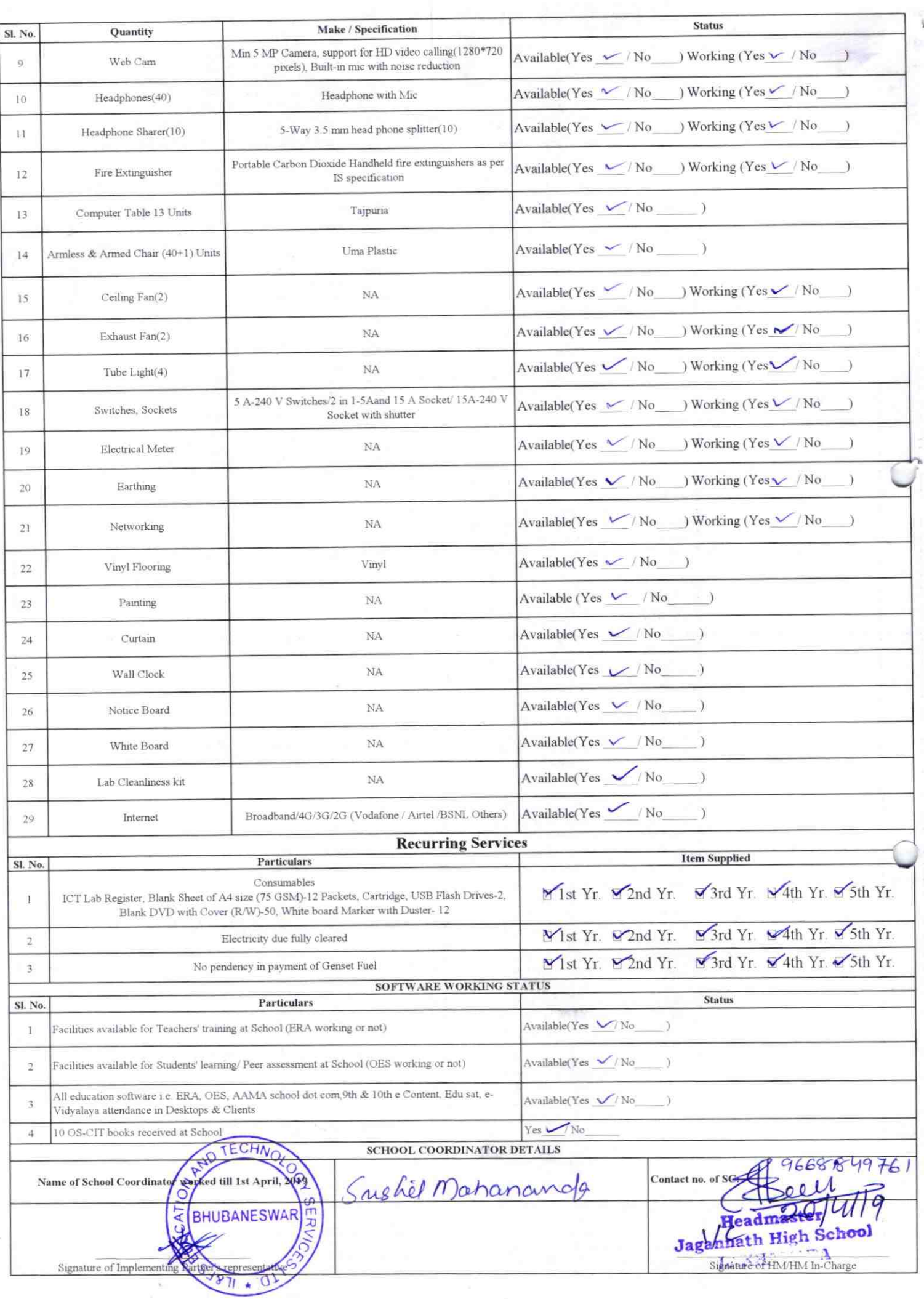

## Annexure

Details of Teachers (at least 2, if more add another sheet) who are given handholding support:

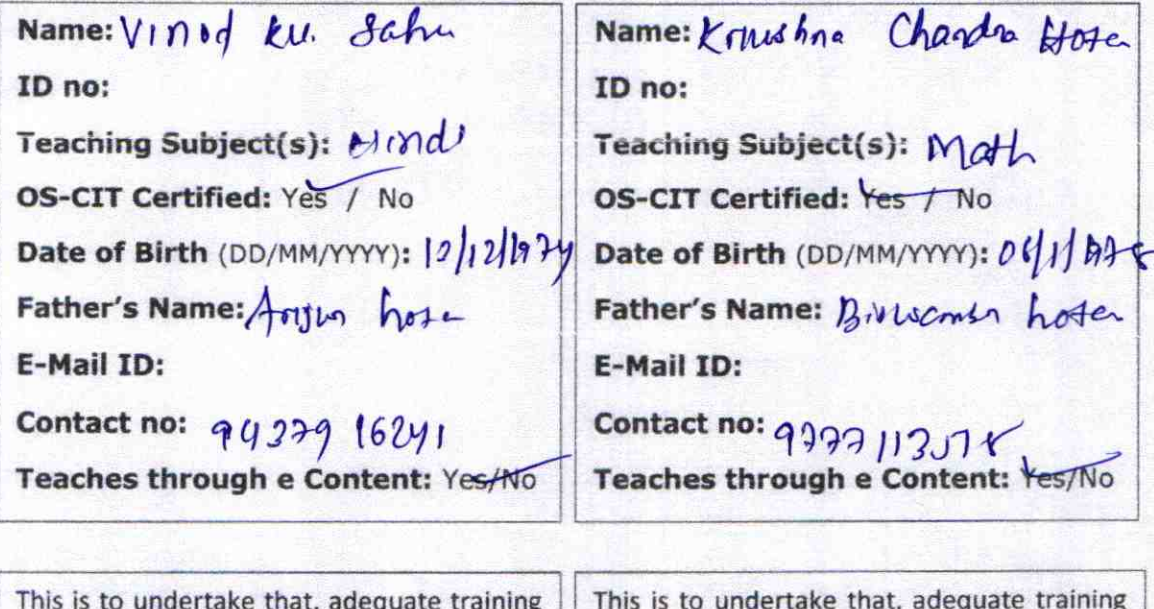

and support has been provided to me to manage ICT lab related activities

Signature of Teacher

and support has been provided to me to manage ICT lab related activities.

Kowhoch hote

Signature of Teacher

I hereby confirm that, necessary handholding support have been given to the teachers mentioned above of our school to manage ICT lab related activities.

b. Suro.  $\circ$  01. admaster

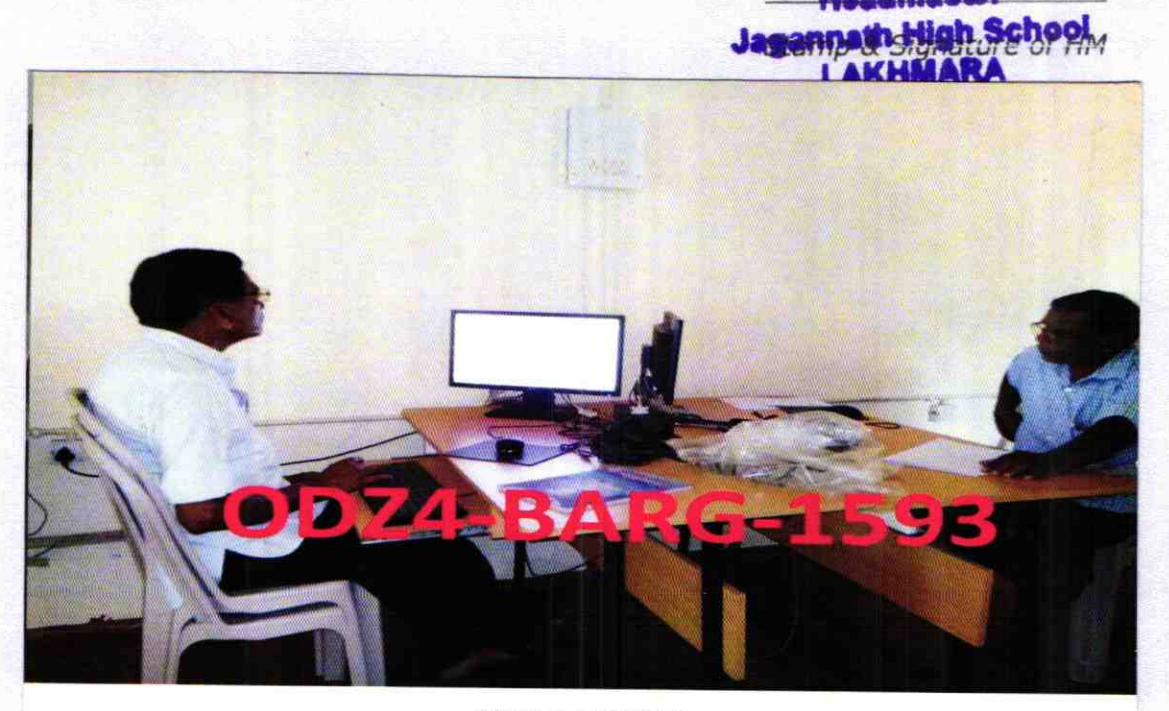

ODZ4BARG-1593